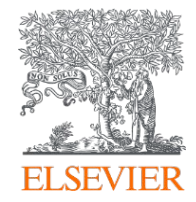

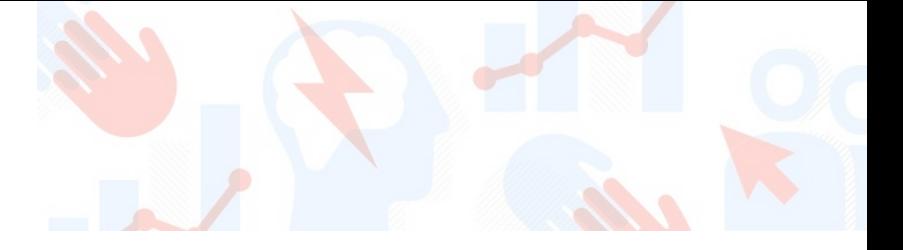

# Introducing SciVal

25<sup>th</sup> May, 2021

Kate Patyrak Research Intelligence

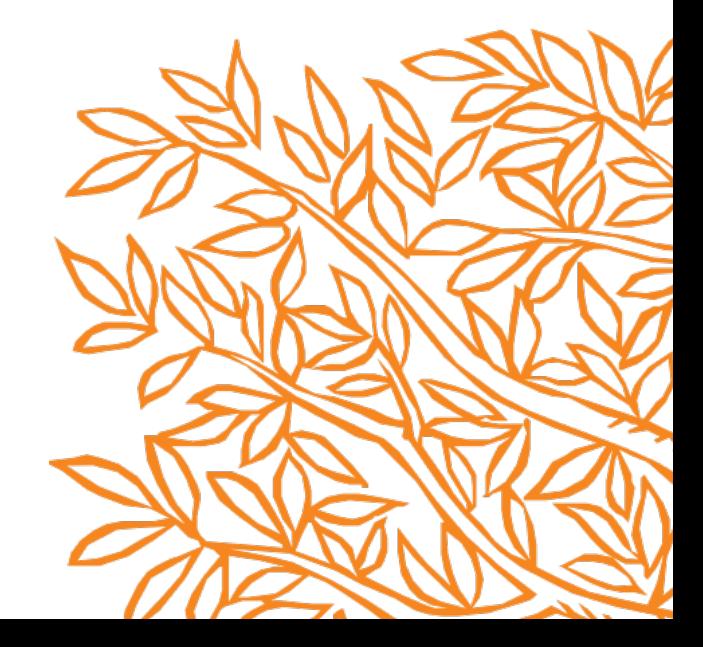

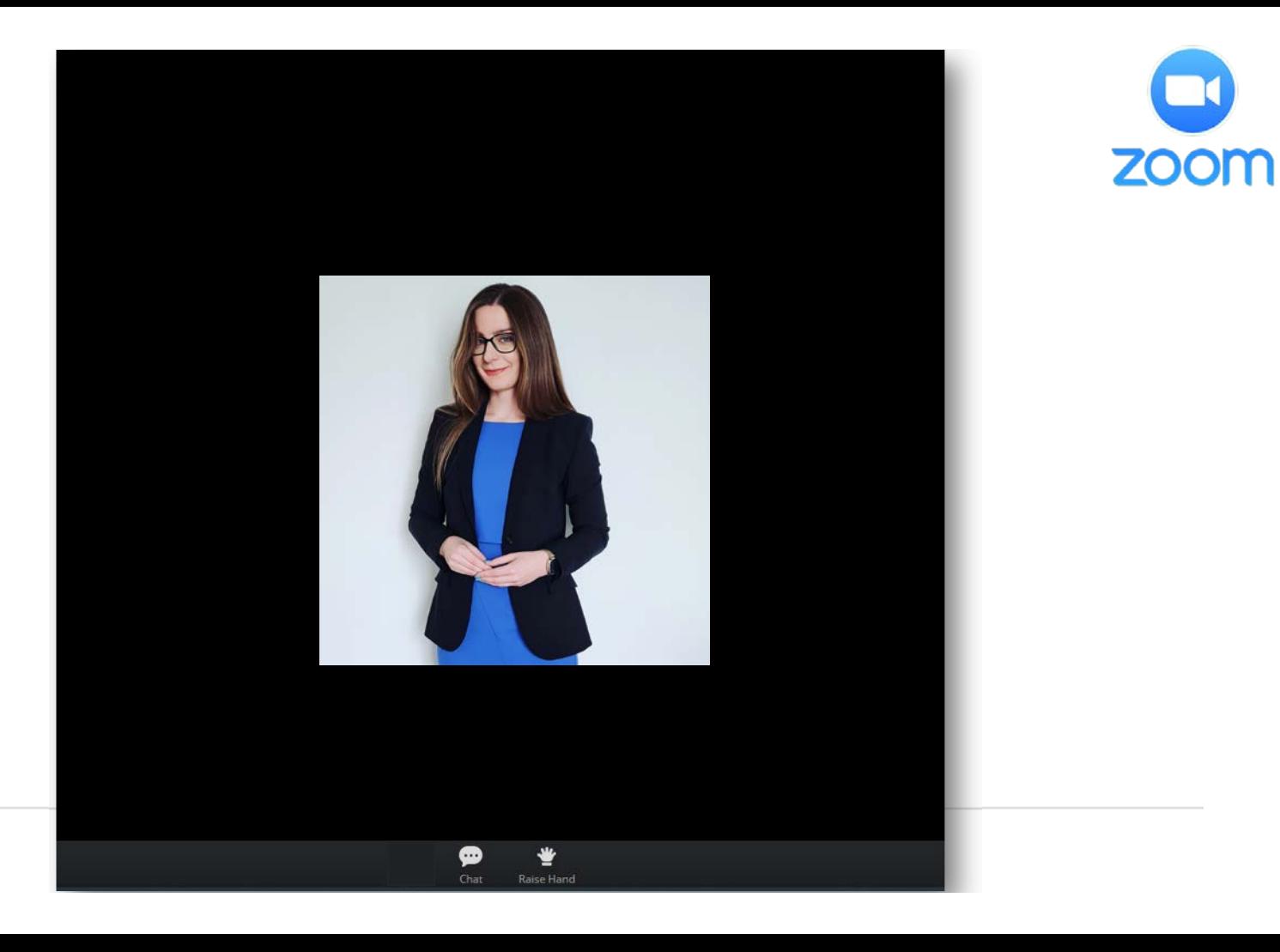

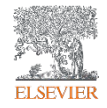

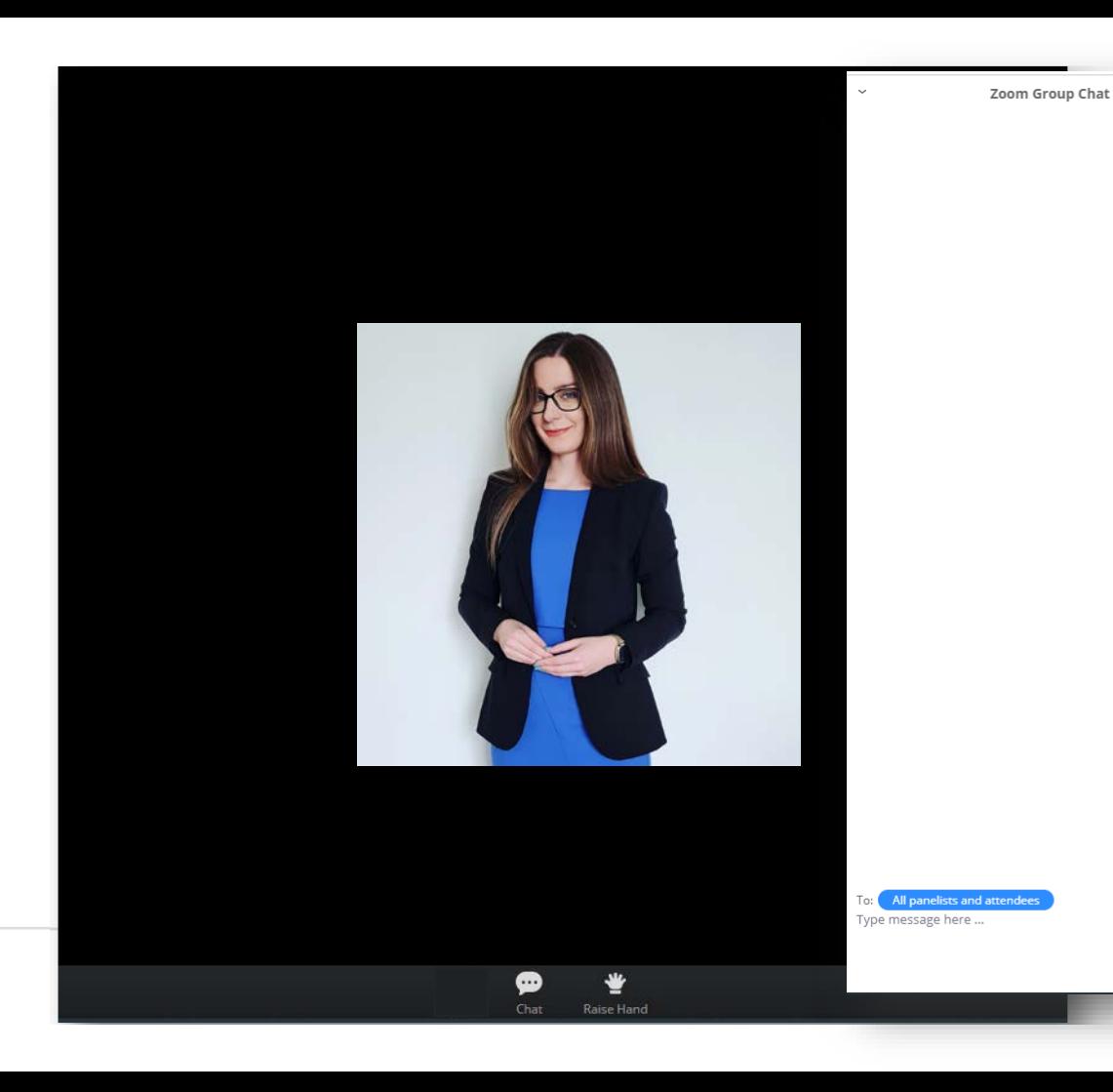

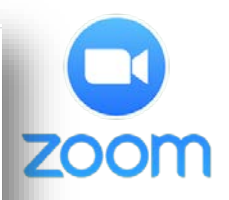

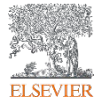

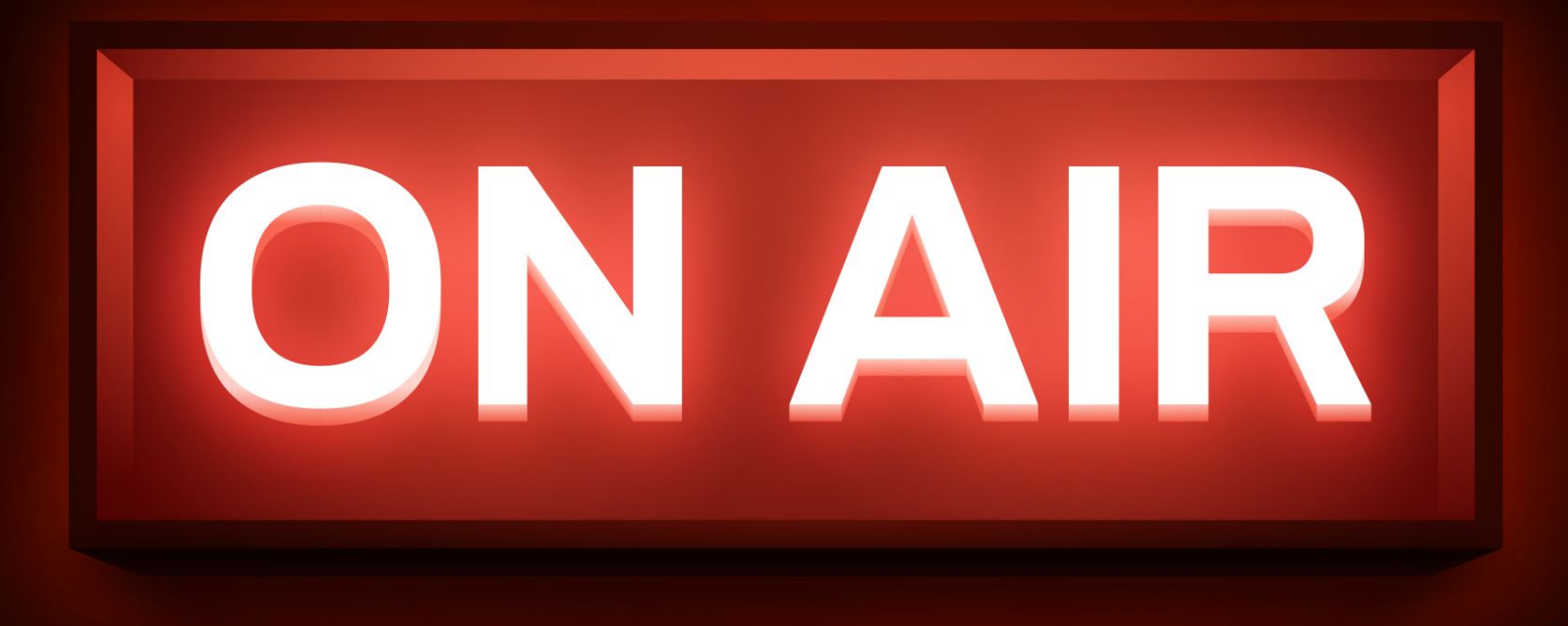

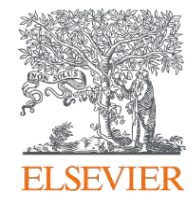

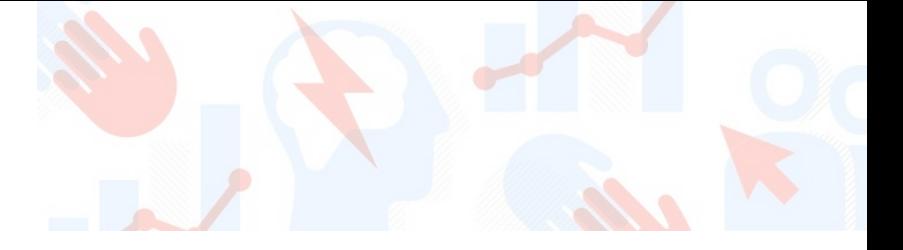

# Introducing SciVal

25<sup>th</sup> May, 2021

Kate Patyrak Research Intelligence

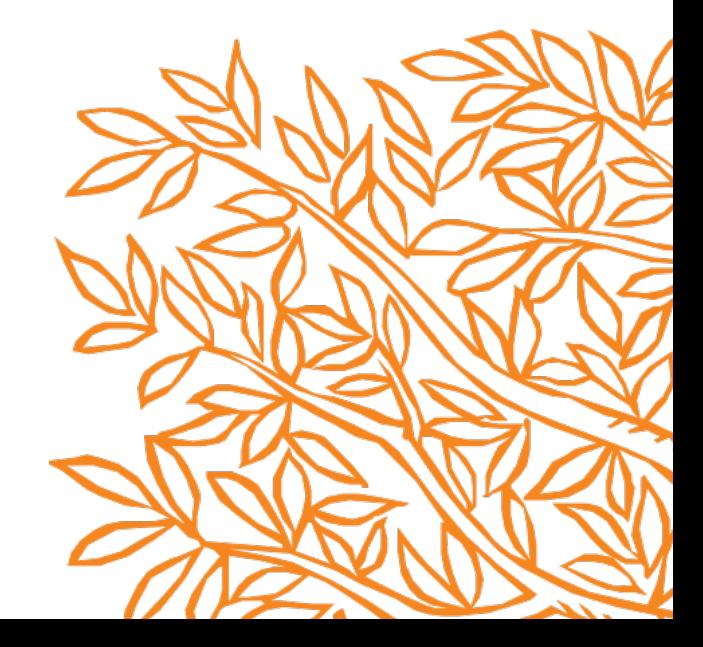

# **Objectives**

Help you gain an overview of SciVal and an introduction to using it practically so you can get started after the session.

Topics covered will include:

- 1. What are the basics?
- 2. How can SciVal help?
- 3. What is the underlying dataset?
- 4. Location and content of the help files

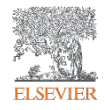

# Accessing SciVal at [www.scival.com](http://www.scival.com/)

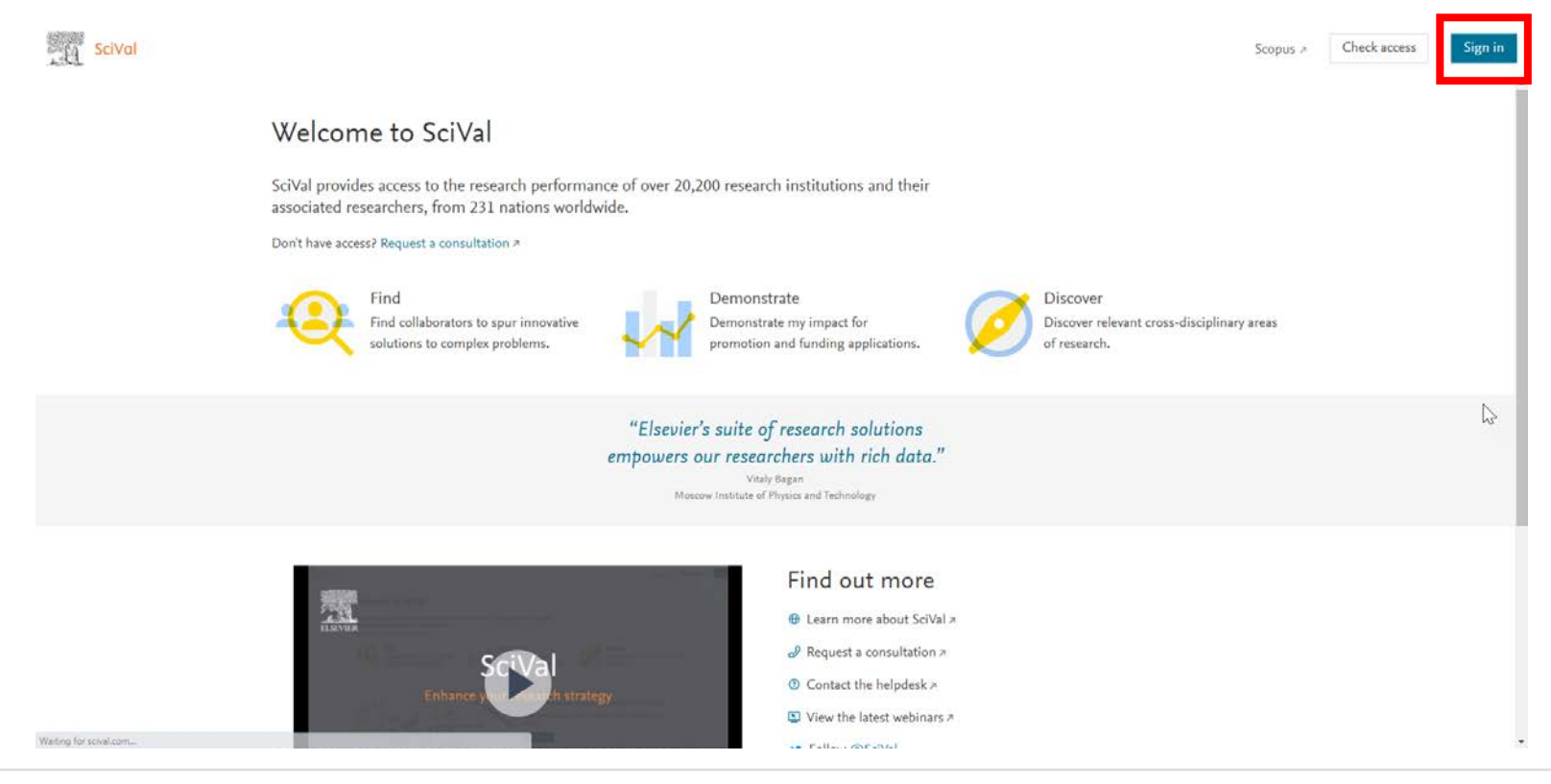

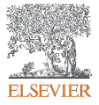

If you haven't previously registered for Scopus or ScienceDirect then please go to **Register Now.** Use VPN off-campus or ask Shelly for a Remote Access link

**Scopus uniquely combines a comprehensive, curated abstract and citation database with enriched data and linked scholarly content.** 

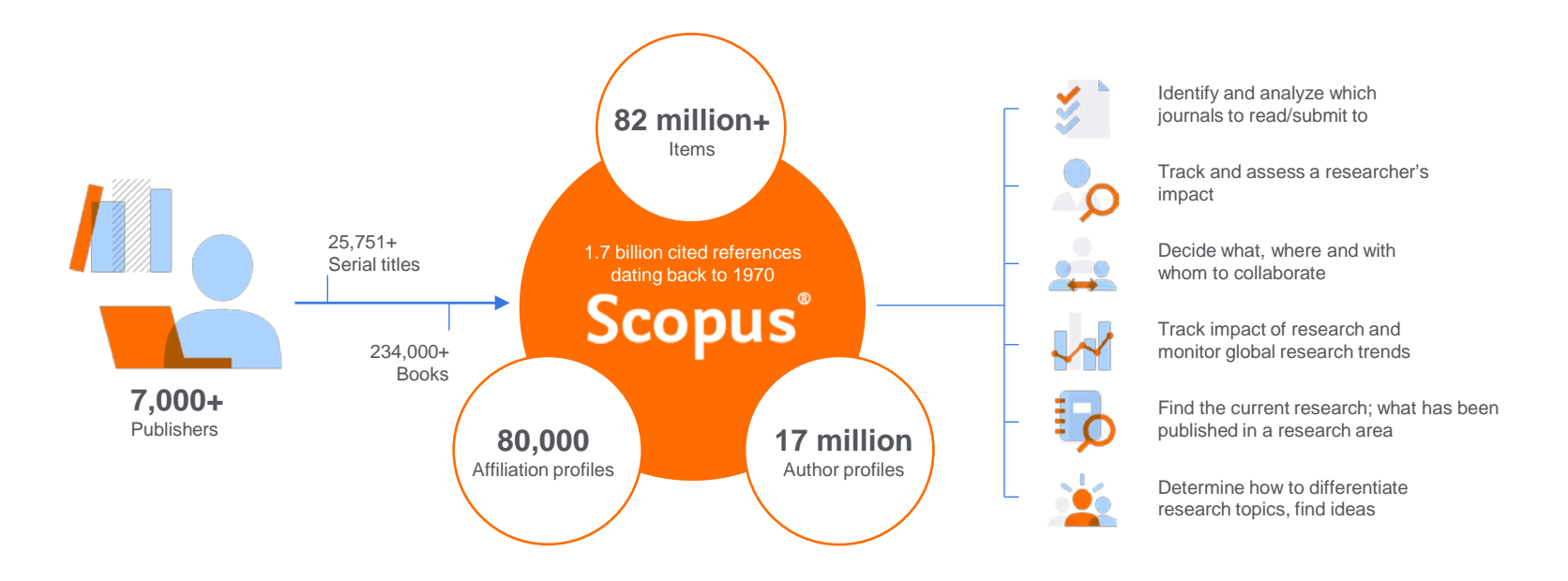

**Quickly find relevant and trusted research, identify experts, and access reliable data, metrics and analytical tools to support confident decisions around research strategy – all from one database and one subscription.** 

### Scopus Coverage Summary (Mar. 2021)

**Global representation means global discovery across all subjects and content types**

**82.1M** records from **25.7K** serials, **101K** conferences and **234K** books

from more than **7,000** publishers in **105** countries

- Updated daily—approximately **10,000** articles per day indexed
- **16.92M** open access documents
- "Articles in Press" from **>8,075** titles
- **698K** preprints from multiple preprint servers
- **6,324** active Gold Open Access journals indexed

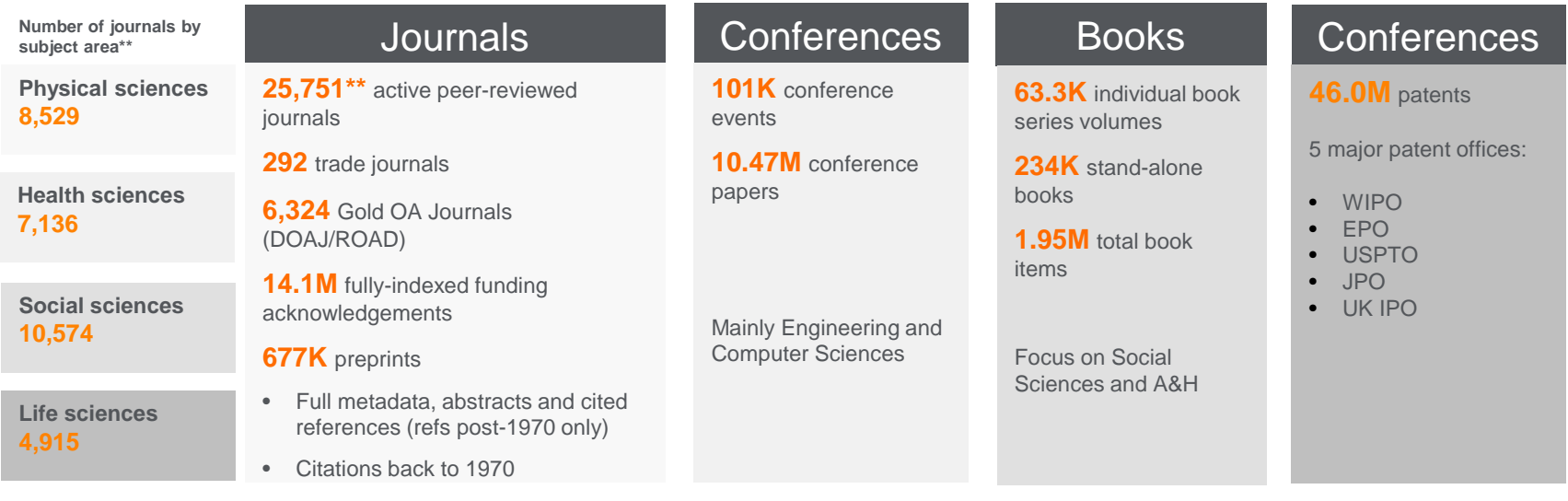

\*Journals may be classified in multiple subject areas: this count includes current actively indexed titles only

\*\*Total number of Scopus journals in database including inactive titles is 40,804

### *Content Types*

- 25,751 active titles
- 220,000 books
- 9.9M conference papers
- 44M patents
- 21M datasets

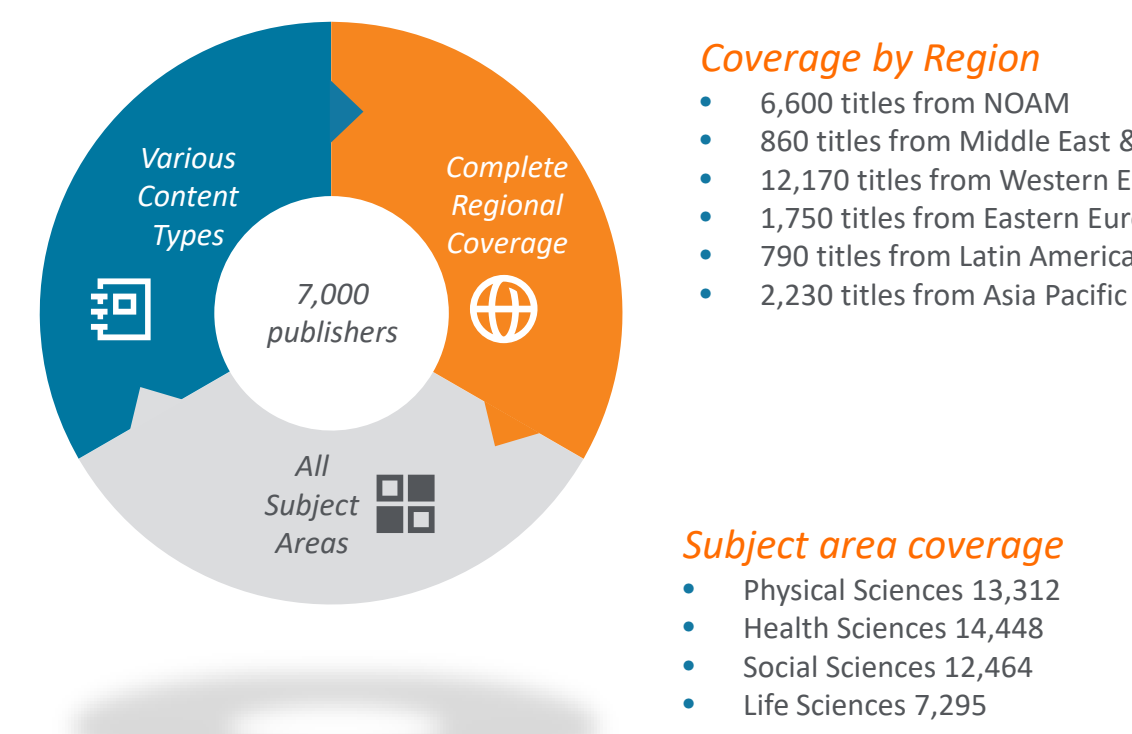

### *Coverage by Region*

- 6,600 titles from NOAM
- 860 titles from Middle East & Africa
- 12,170 titles from Western Europe
- 1,750 titles from Eastern Europe
- 790 titles from Latin America
- 

#### *Subject area coverage*

- Physical Sciences 13,312
- Health Sciences 14,448
- Social Sciences 12,464
- Life Sciences 7,295

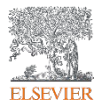

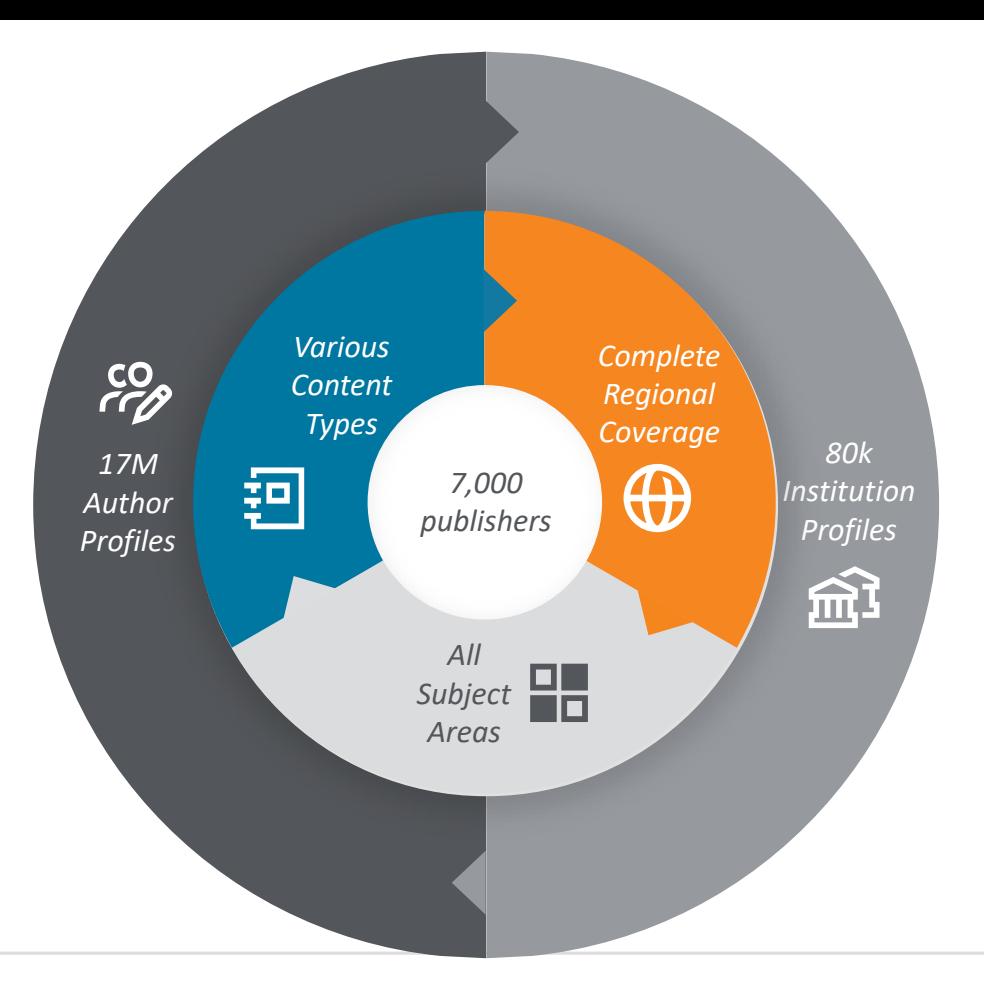

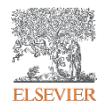

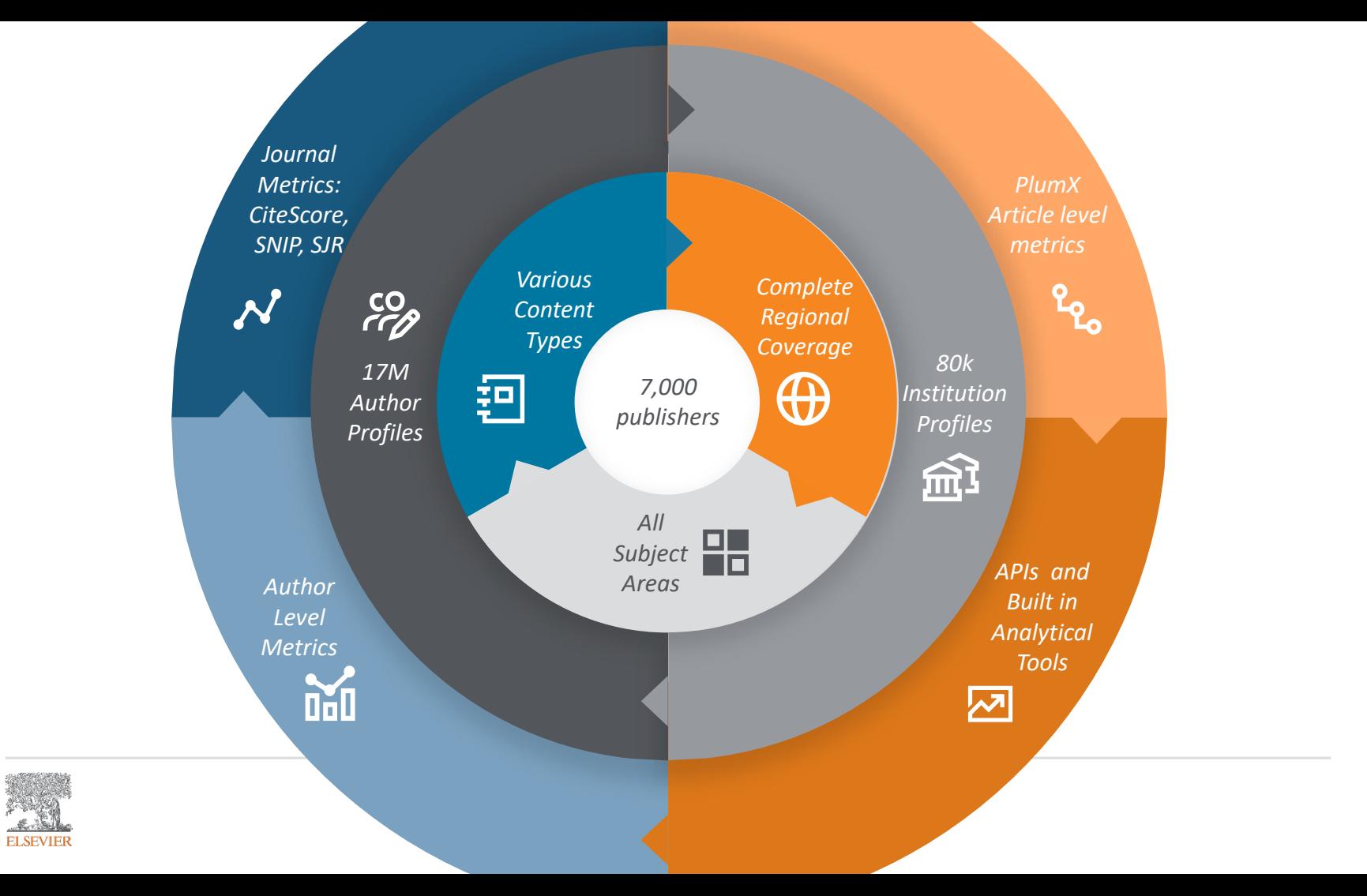

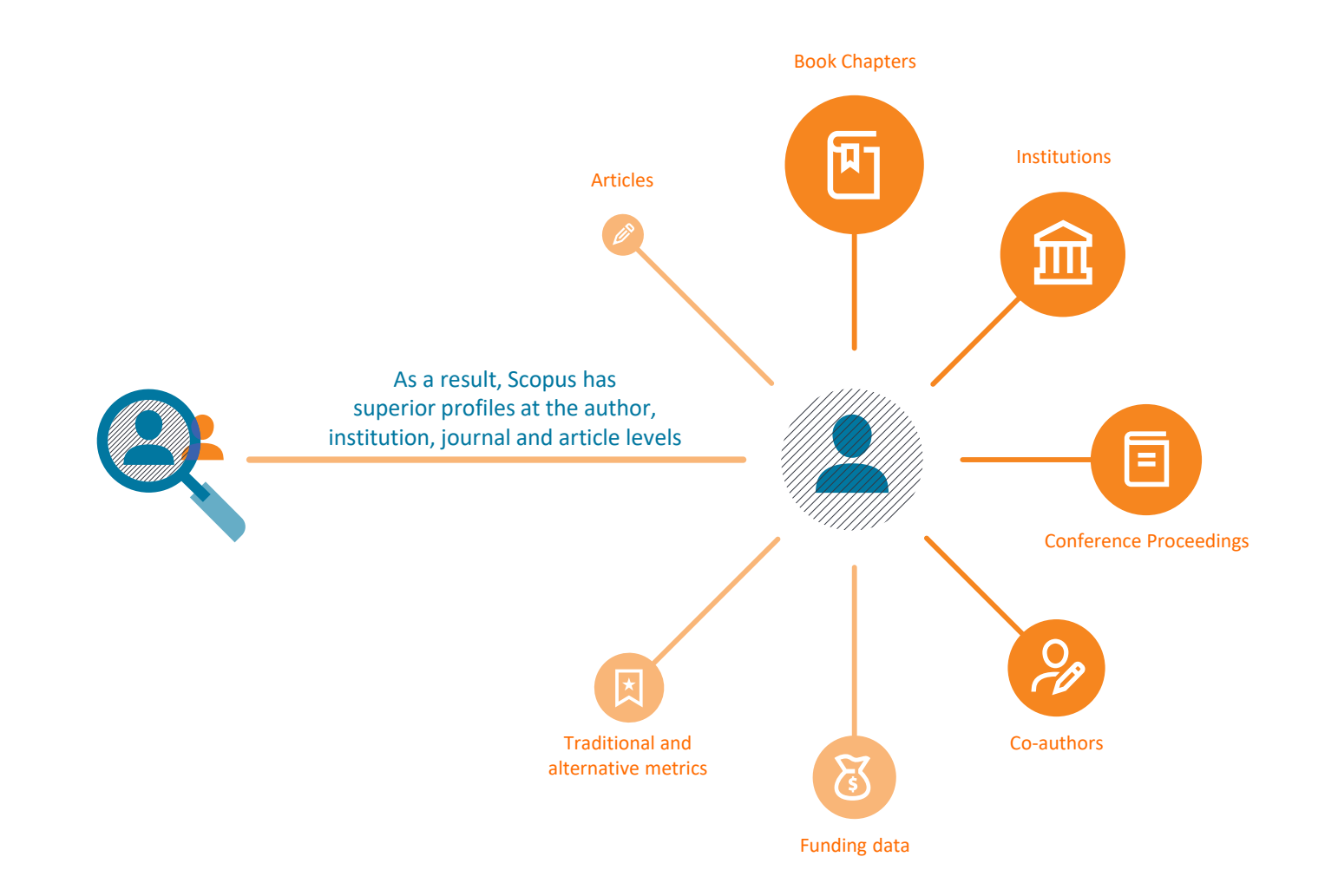

## Which Data Sources Feed Into SciVal?

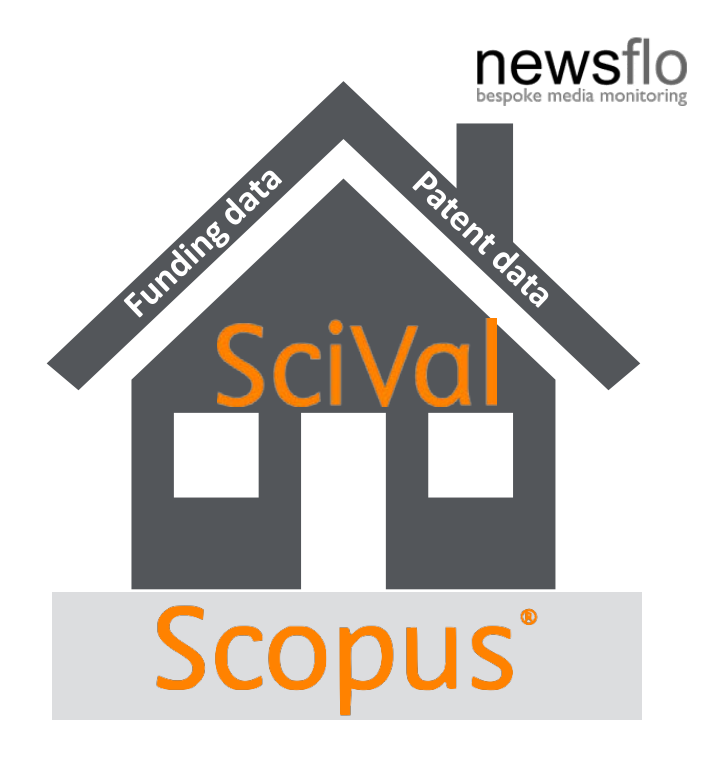

# SciVal in a nutshell

SciVal provides access to the research performance of ~20,000 research institutions and their associated researchers from more than 230 nations worldwide

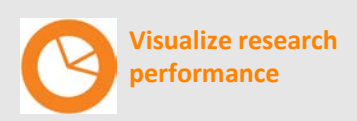

Ready-made-at a glance snapshots of any selected entity

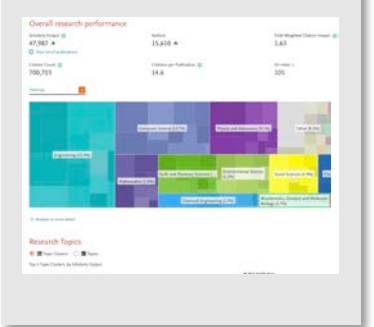

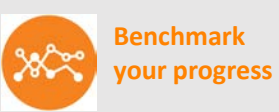

Flexibility to create and compare any research groups

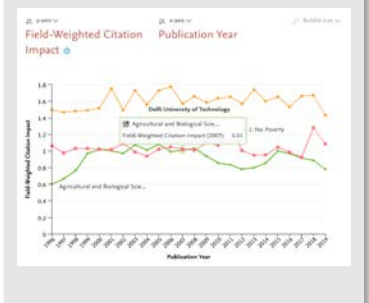

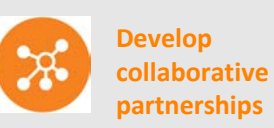

Identify and analyze existing and potential collaboration opportunities

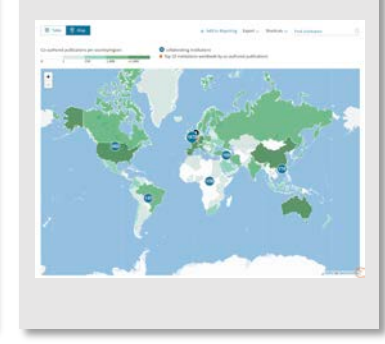

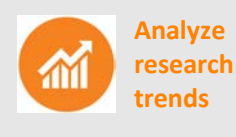

planet; planets; planet candidates T.131.

Analyze research trends to discover the top performers and rising stars

### Supercomputing technology

**Calculate over 300 trillion metric values per week**

**Select metrics** 

**Supercomputing technology** 

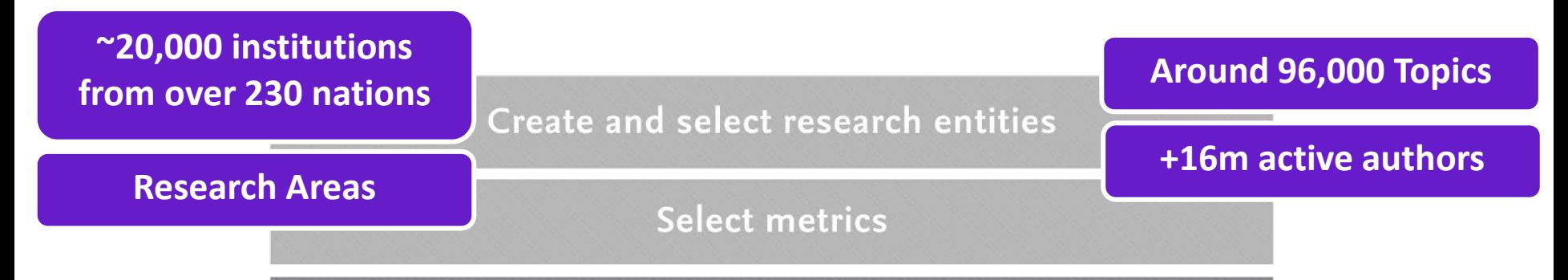

**Supercomputing technology** 

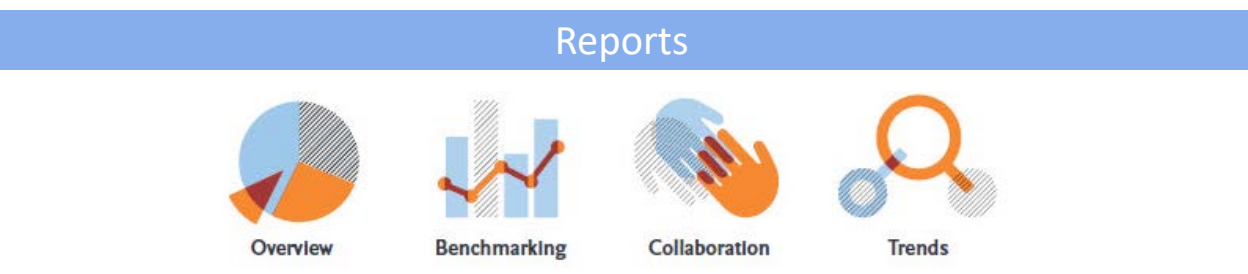

### Create and select research entities

**Select metrics** 

Supercomputing technology

# Some questions addressed using SciVal

"How can we demonstrate excellence in a way that best shows our unique strengths to secure funding and attract the best talent?"

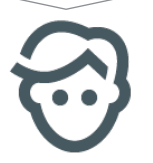

"I want to explore the various scenarios I'm considering to set up a centre of excellence. How can the data provide me with insights?"

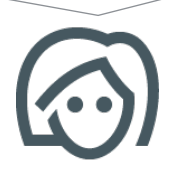

"My VC is going to China; who do our academics collaborate with there and how can we potentially develop greater partnerships?"

"How can I see who's excelling in a specific subject for potential collaboration or partnership opportunities?"

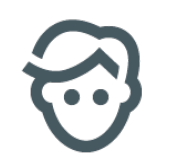

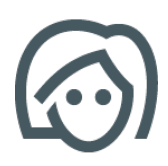

*"How can we demonstrate excellence in a way that best shows our unique strengths to secure funding and attract students?"*

your institutions and your top researchers

#### **Fig Sovol** Overdew Beachmarking Collaboration Treeds Reporting MySchial Scopus > © B Co  $-0$  Hills The University of California **B** Institutions and Groups B The University of California 2013 to 2018 [17] has adjaced area filter substant  $W = C12$ Didemont R California Institute of Technology **B** Hanani University Summary Topics Awarded-Grants Published Viewed Oted Concomic-Impact Societal-Impact Authors Institutions St. Howard Hughes Medical Institut 100 New University of Colora + ANI Summary to Reporting Export ~ **R** Oxforddal Automata de Madri Overall research performance A. Add to Report Ford **B** Universidad Carlos III da Madrid Scholarly Output 19: Feld Weighted Olation Import 13 **B** Universidad Completers 296,059 -151.457 A 1.99 **SE Universidad de Salamanca** D Vesteral address **St. Universided Pollenovice de Mad** B Universitaria San Pablo CD **Chatao Count 19** Obders per Publication 1 3,465,252 B University de Llable **B** Universited Perryace Fall + AM to Reporting **El Universitat Rosina L'Ungi B** University of Melbourne **El University of Section** 4 Add institutions and Group Authors + Add to Reporting Export ~ X Revers at artifacture the Top 500 authors, by number of publications in The University of California over the period 2013 to 2018. R. Researchers and Group Note that some authors may no longer be affiliated with an Institution in The University of California C Publication Sels Ell. Add to pane (C Countries and Groups Most recent Citations  $\checkmark$ Nam Publications -1 mildiration h-index **IN** Topics and Research Areas 5 Analysis in real I. Conway, John S. 620 2018 14,867 104 Research Topics 2.  $\Box$  Chertok, Maxwell B 619 2018 14,841 99 Top 1 Topics, by Schularly Chitput  $\overline{3}$ .  $\Box$  Elison, James A. **By Bin C** 616 2018 15,267  $^{00}$ 4. Cary, J. William 615 2018 15,611 97 Spain Silvalado Outlast 5. | | Seiden, Abraham 615 2018 16,138  $^{00}$  $\begin{tabular}{l} \hline peta productive pattern theorem\\ \hline \end{tabular}$   $\begin{tabular}{l} \hline \end{tabular}$  $-618$ 6. **ID** Long, Owen R. 612 2018 15,494  $95$ placers placers places candidates<br>5.131 -368 7. **Erbacher, Robin D.** 611  $2018$ 14,822  $98$  $\mathbf{B}$ galaxies; mans; quiessent galaxies<br>1 121 8. **Lankford**, Andrew James 597 2018 16,073  $95$ Molybdenum zompounds; Monsteyers; dichalosgenides TMDs  $20$ 9. C Schumm, Bruce A.  $\cos$ 2018 15,066  $02$ Genumn; IPAA, Guale; effector rushases **art** 10. Echman, Jeffrey D. 589 2018 15,350 100 11. Campagnari, Claudio 578 2018 15,281 103 3 - Analyze all Topics at this healthte Group Performance indicators Top collaborating Institutions Outputs in Top Citation Percentiles Publications in + Add to Reporting Export < Shortcuts < + AM to Reporting  $+$  AM to Equal by number of publications co-authored with the California Institute of Technology Co-authored Citations received for The University of Californ **Excellence**<br>26.5% Field-Weighted Cita... Institution publications. J. co-authored publications Co-authors  $\blacksquare$  47 1. E jet Propulsion Laboratory, California Institute of Technology  $5,096$   $\triangle$ 70,252  $3,469$   $\triangle$ 2.28 5. Analyze in more data S. Alakos  $2.11$  CNRS  $2,593$   $\star$ 81,221  $2,611$   $\triangle$ 4.19 3. E University of California at Los Angeles  $1,769$   $\triangle$ 36,025  $1.151$   $\star$ 2.83 4. <sup>11</sup> Massachusetts Institute of Technology  $1,590$   $\star$ 50,531  $1,045$   $\star$  $4.64$ 5. **MI** University of California at Berkeley  $1,536$   $\bullet$ 56,305 941  $+$ 4.25 6. 11 ComUE Paris-Saclay  $1,490 +$ 57,736  $1,108$   $\star$  $5.12$ 7. **M** Harvard University  $1,455$   $\star$ 47,237  $1,087 -$ 3.96  $4.31$ 8. **MI** Princeton University  $1,404$   $\triangle$ 42,687  $504 \triangle$ View the disciplinary focus of 233 and 233 and 233 and 233 and 233 and 233 and 233 and 233 and 233 and 233 and 233 and 233 and 233 and 233 and 233 and 233 and 233 and 233 and 233 and 233 and 233 and 233 and 233 and 233 and 3.92  $1.351 +$ 34,010  $724<sub>4</sub>$  $1,324$  A 47,059 498 . 4.79  $379<sub>+</sub>$ 12,602 3.59

301

*Look through different metrics to identify ones that demonstrates your institution's research excellence*

 $5.000$ 

 $2000$ 

 $1000$ 

40%

35% 30%

 $75%$ 20%

15% 10% 5% 0%

**ADNA** 

sons

ince  $200$ 

2096

10% 0%

See how many of your publications fall into the top 1% and 10% of the most cited articles in the world

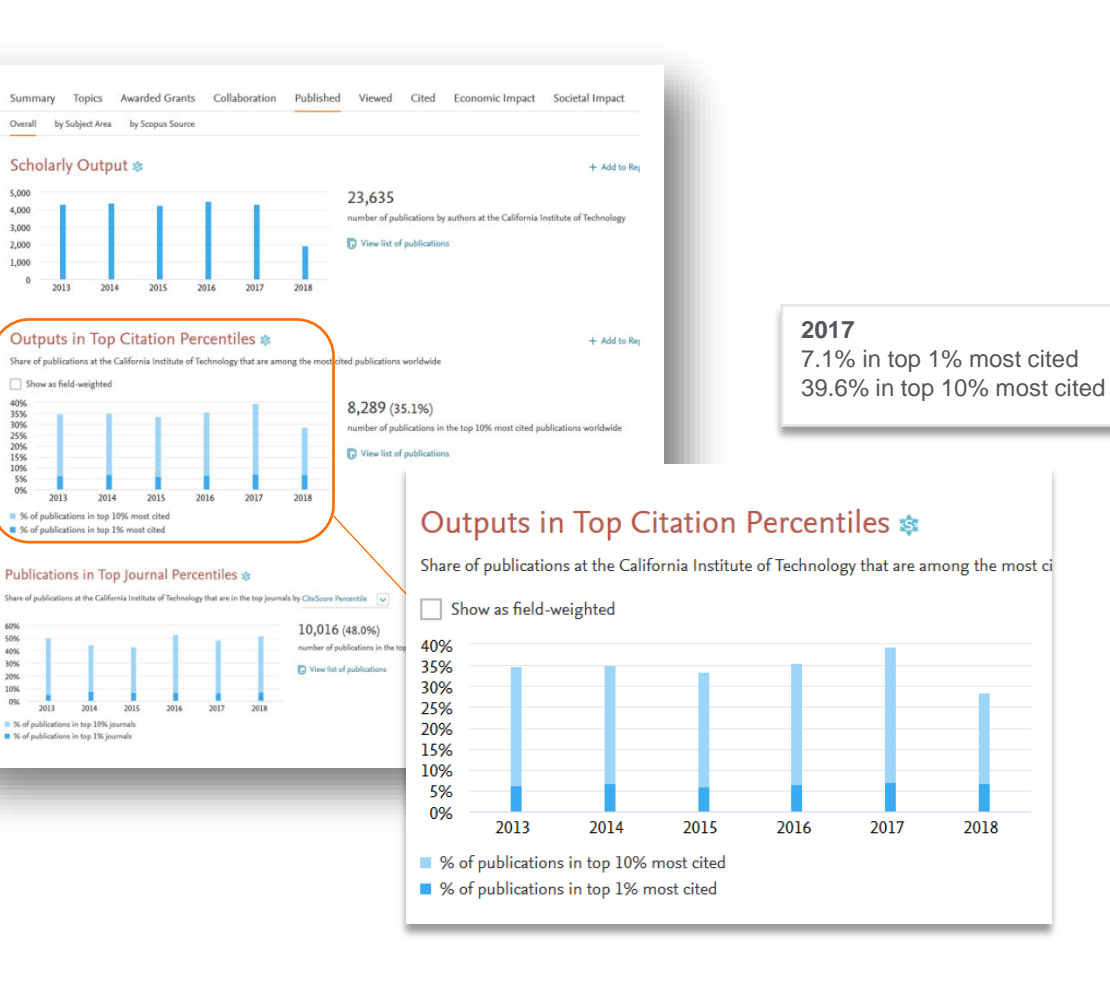

*Look through different metrics to identify ones that demonstrates your institution's research excellence*

100,000

40,000

30.0

25.0

20.0 15.0 10.0  $5.0$  $0.0$ 

3.0  $2.0$ 

 $1.0$ 

 $0.0$ 

 $\theta$ 

View Field-Weighted Citation Impact that normalizes citation behavior for differences in size, field and publication-type

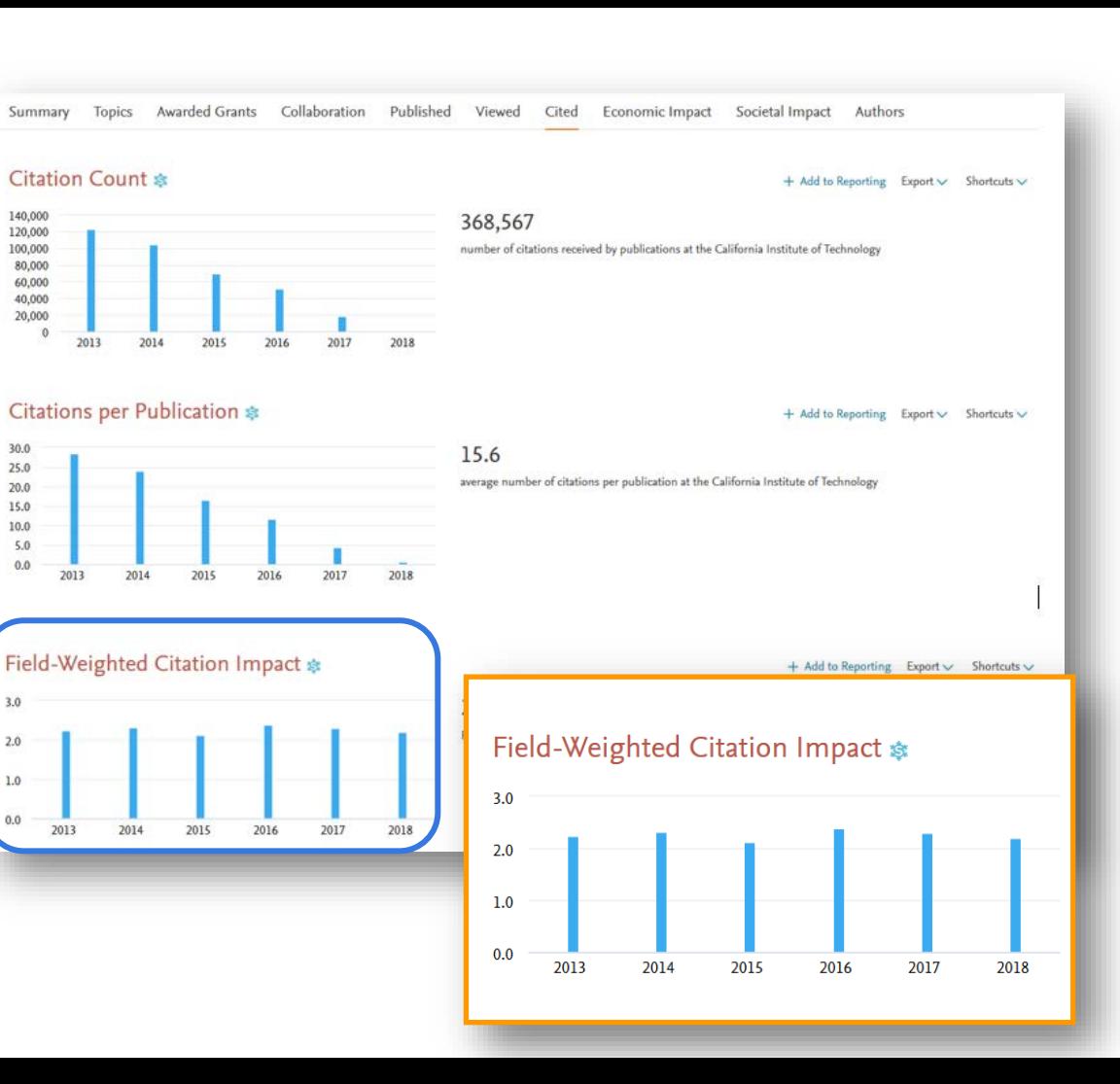

*"I want to explore the various scenarios I'm considering to set up a centre of excellence. How can the data provide me with insights?"*

Benchmarking

 $2007$ 

 $\land$  Metrics details

I. v-zole: Field-Weighted Citation Impact sit

<sup>[1</sup> x-axis: Publication Year

 $2008$ 

Types of publications included: all. Self-citations included: yes.

2009

**Publication Year** 

Test scenario by creating virtual teams and compare using multiple metrics

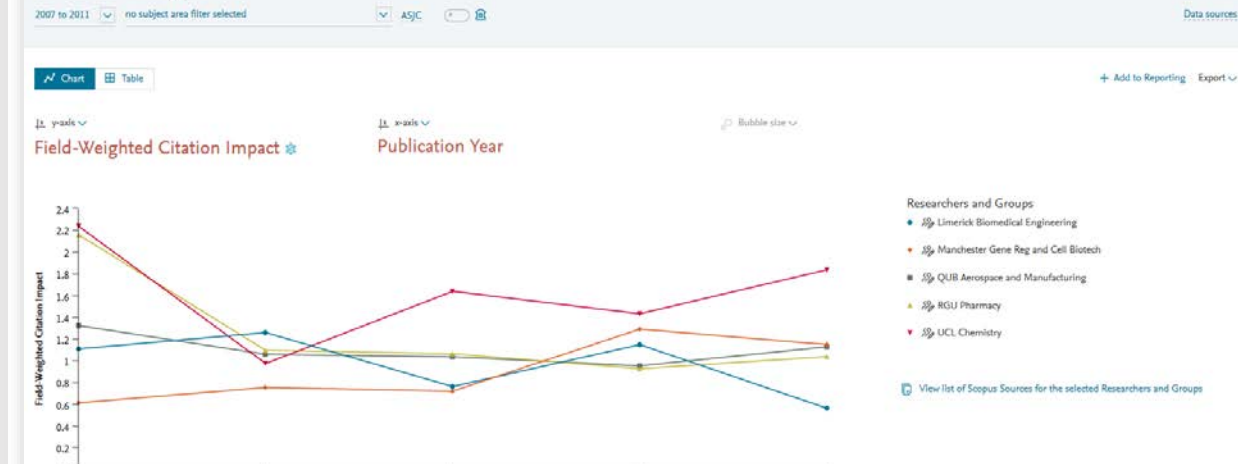

2010

 $2011$ 

*"My VC is going to China; who do our academics collaborate with there and how can we expand?"*

Drill into the map to identity your collaboration partners in China

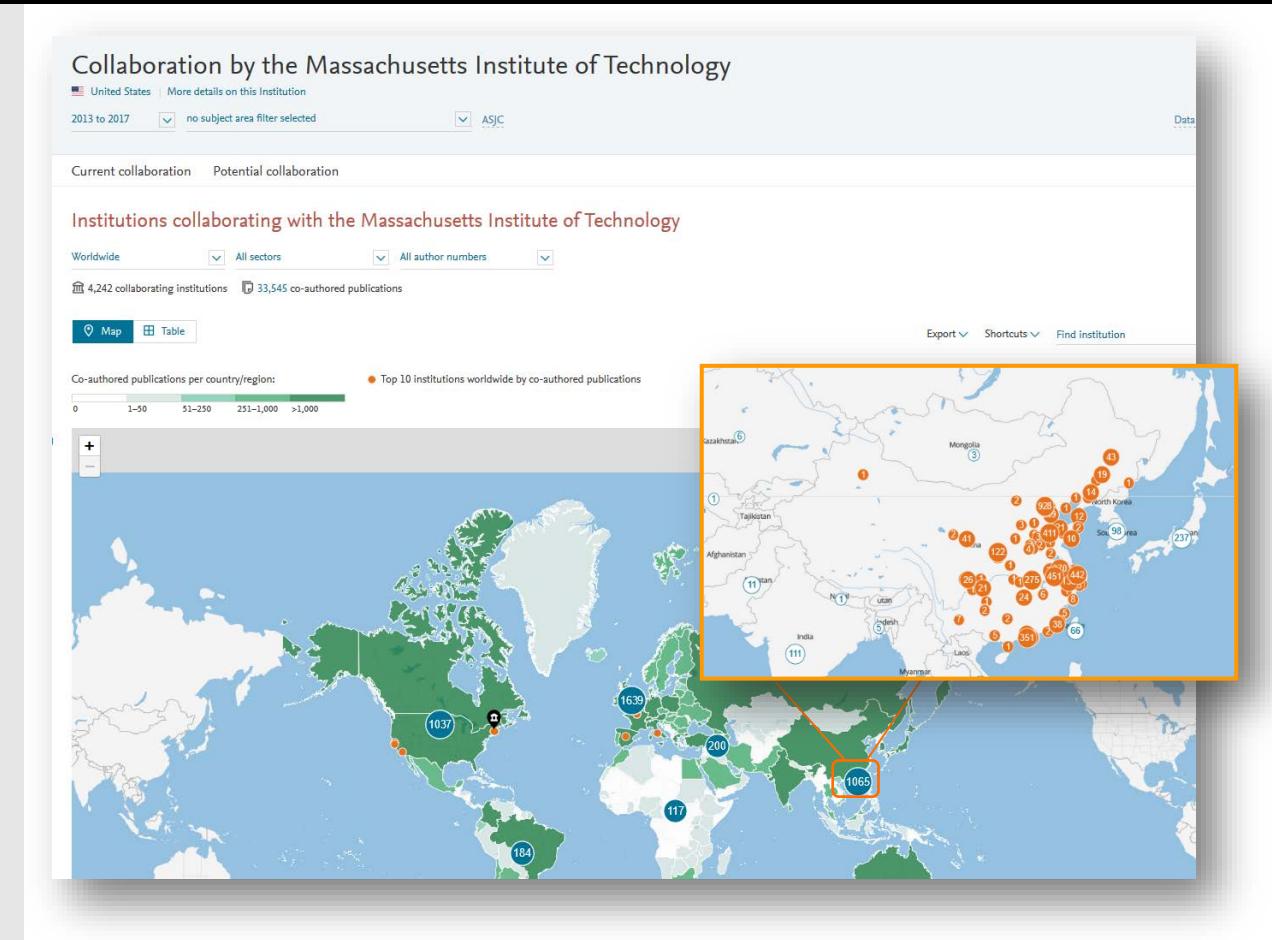

### *Identify existing and potential collaboration partners*

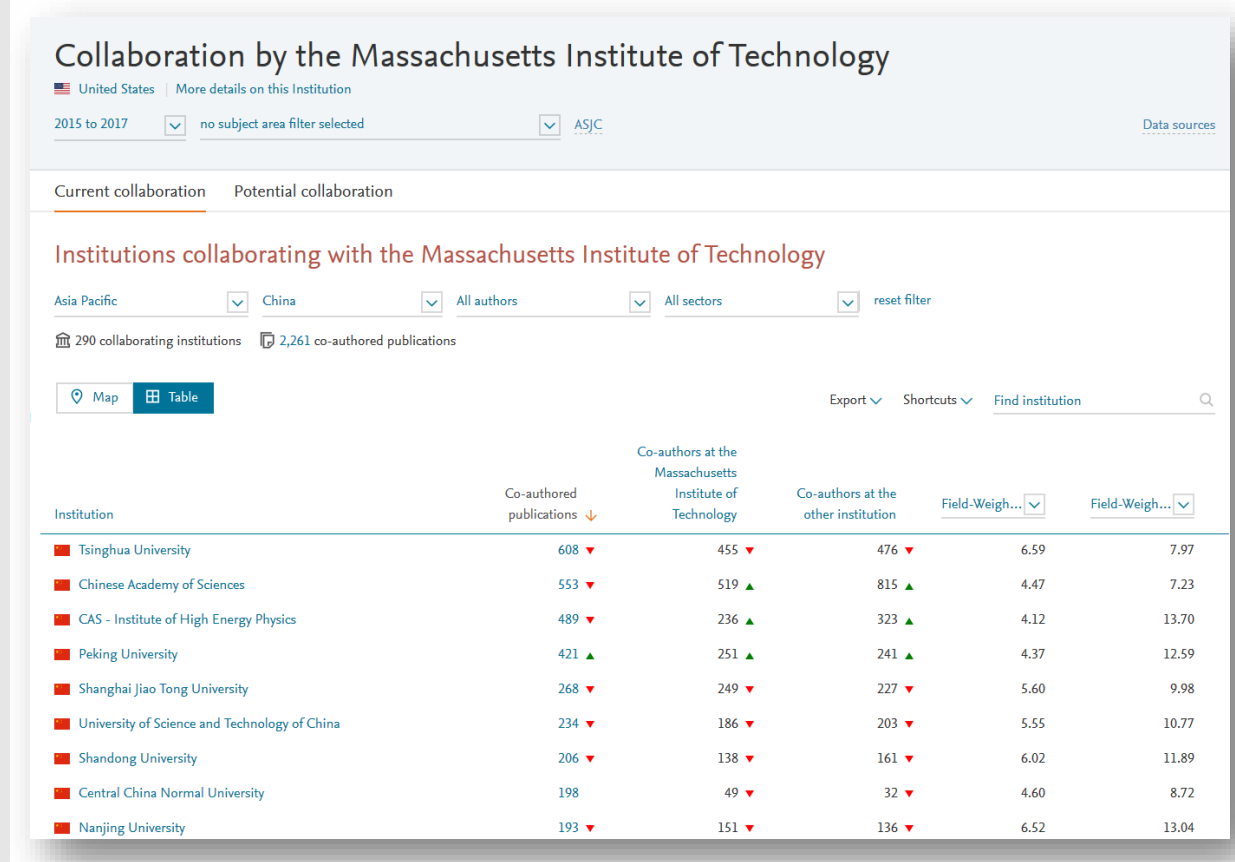

### *Assess the activity level and identify researchers*

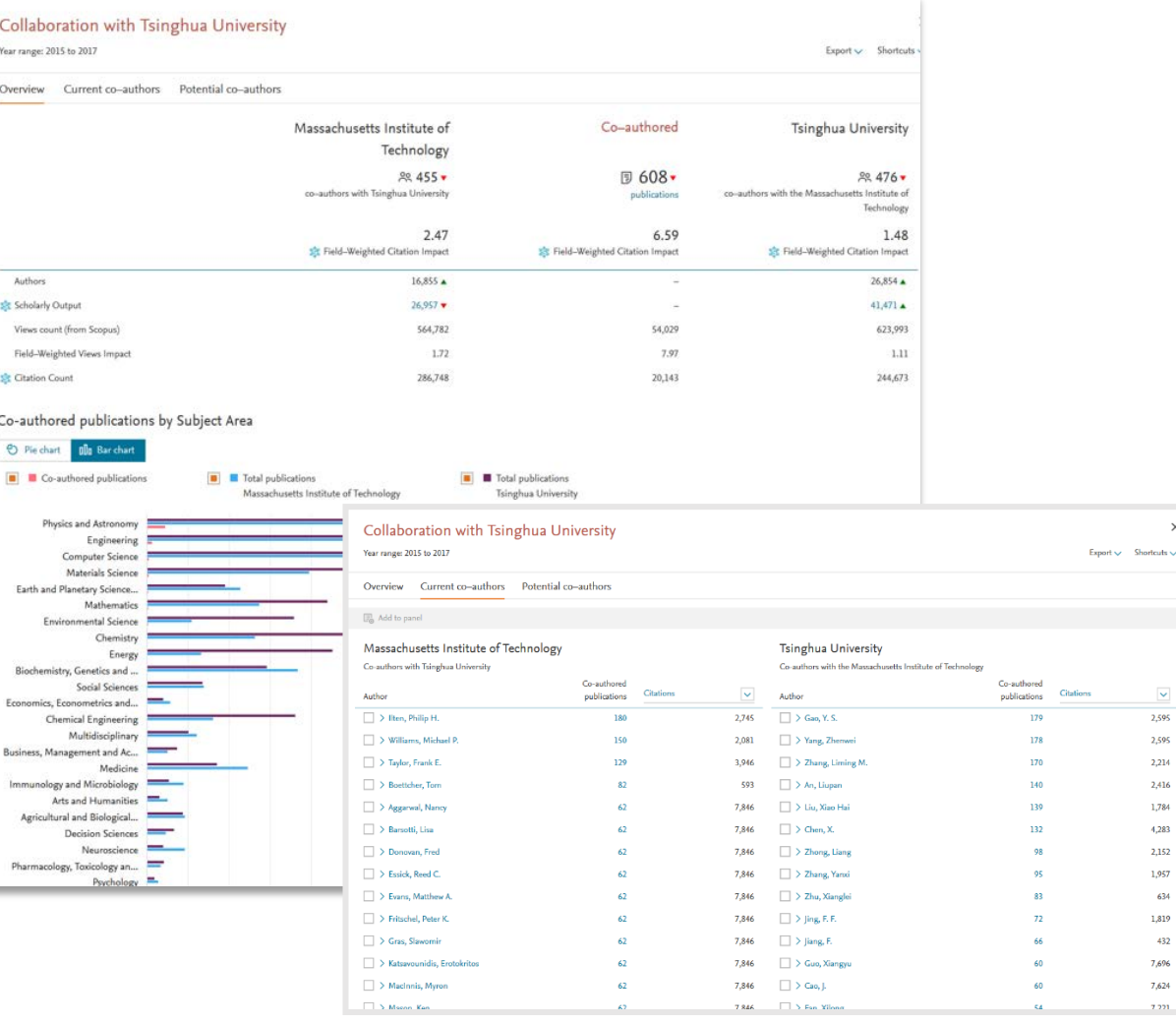

*"How can I see who's excelling in a specific subject compared to my researchers, for potential collaboration opportunities?"*

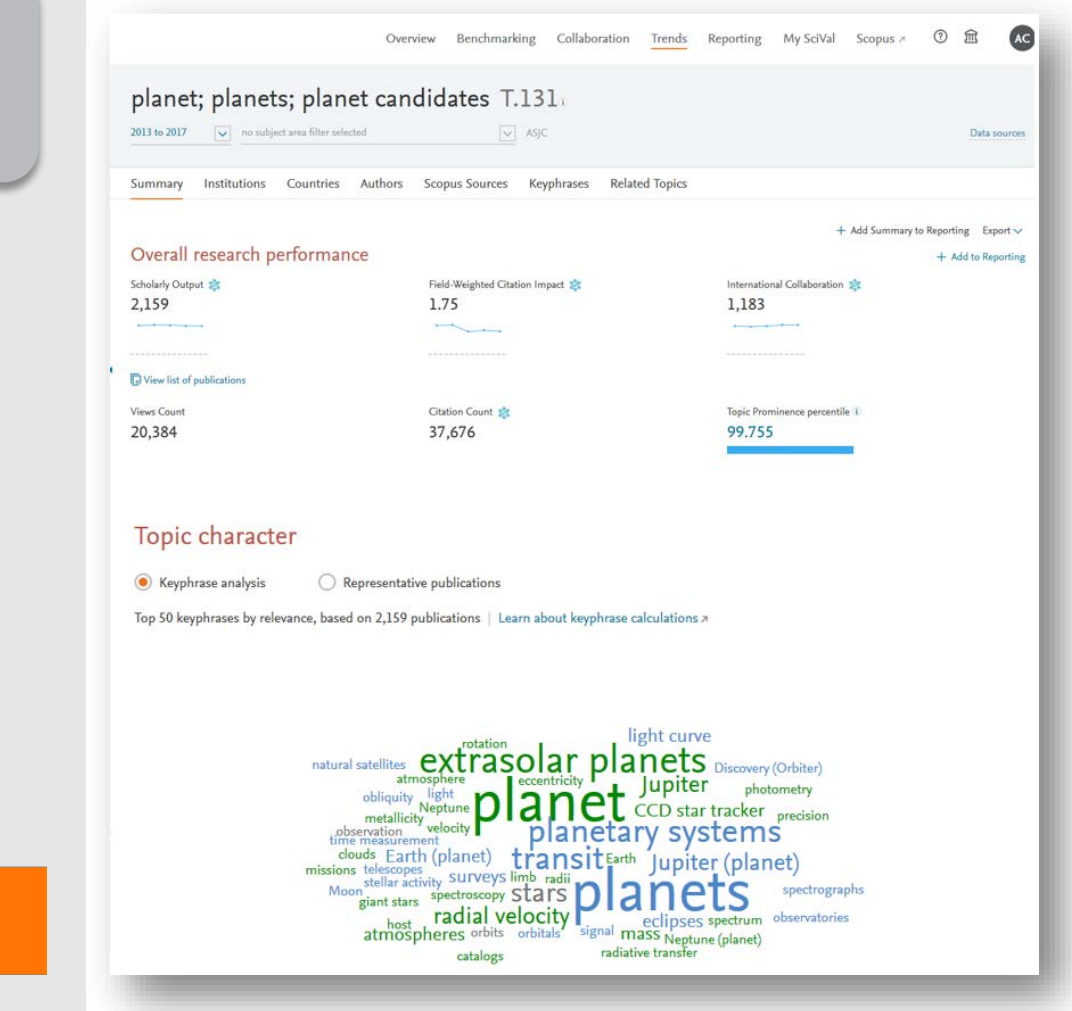

Choose or create your own Research Area in SciVal

#### *Assess the activity level and identify an one of t researchers Analyze all or a specific part of the Research Area*

Choose a specific key phrase within the Research Area, then view the performance of the top institutions, countries, authors and journals and compare them to your institution for potential synergies

#### $\mathbf{x}$ **Activity of Harvard University** Within: planet; planets; planet candidates [7.131 | Year range: 2013 to 2017 Summary Authors Performance Export v Scholarly Output St Field-Weighted Citation Impact International Collaboration St 358 2.96 262  $\sim$  $\overline{\phantom{a}}$ View list of publications Views Count Citation Count Worldwide Topic Prominence 5.624 10,916 99.755 Collaboration Top 15 keyphrases Based on 358 publications International Collaboration sit Publications on authored with Institutions in other countries Relevance of keyphrase Harvard University:  $0.25$  $0.5$  $0.75$ 73.2% danate **nland** Academic-Corporate Collaboration sit Publications with both academic and corporate affiliations extrasolar planet Harvard University: planetary systems 1.1% transit radial velocity Jupiter (planet)

# Research Metrics

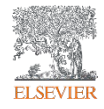

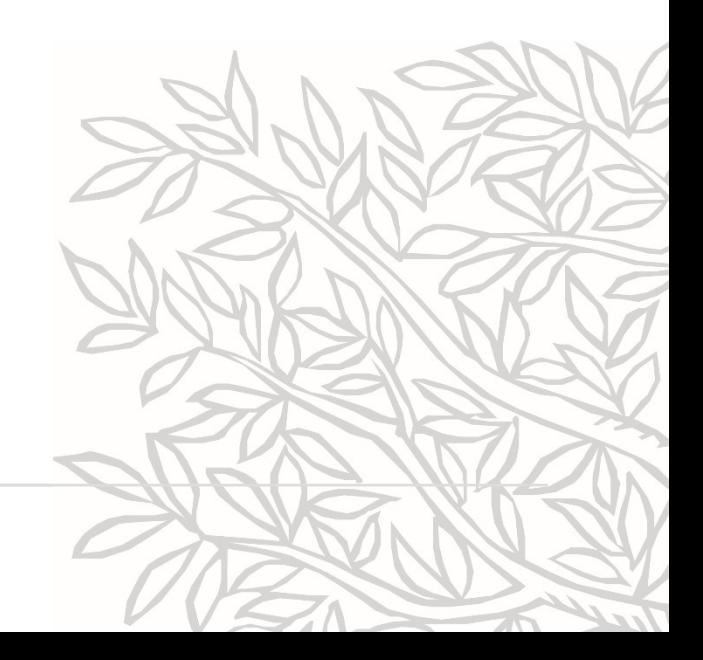

# Research metrics can be used to…

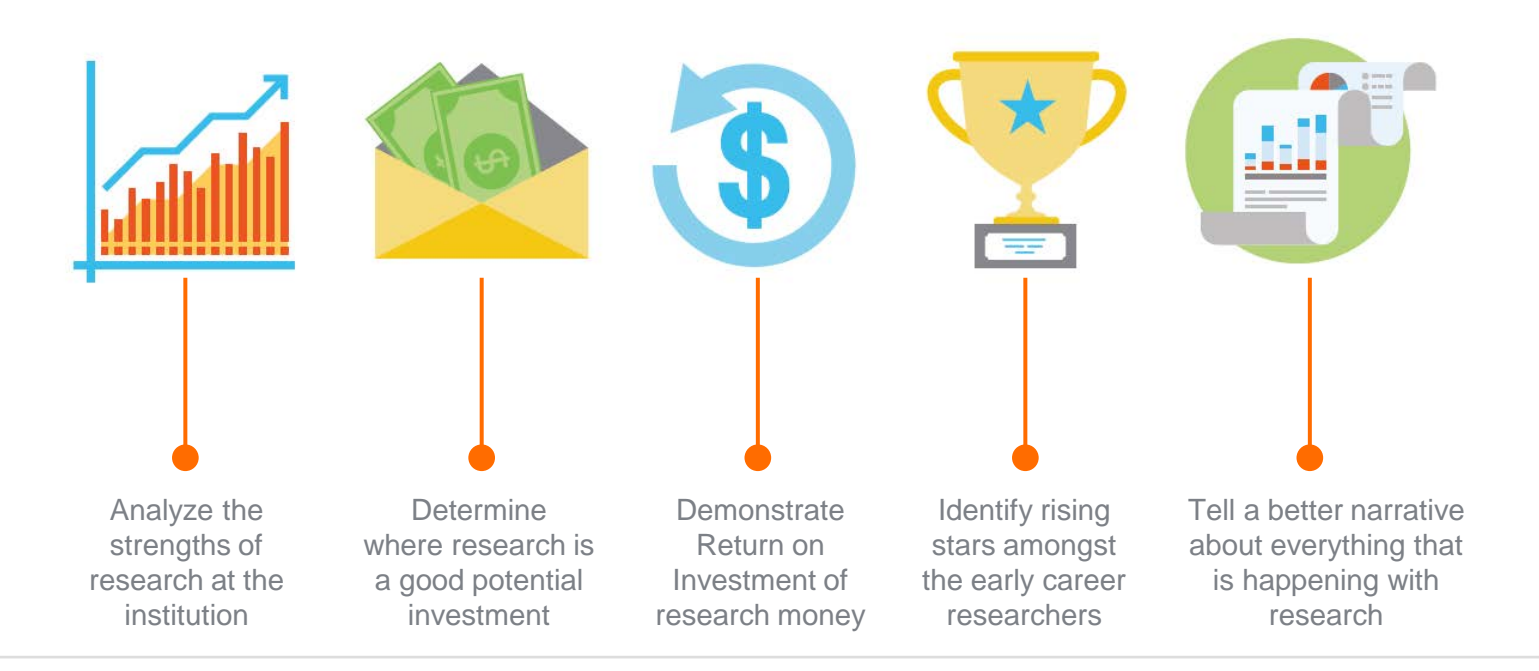

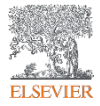

# Two Golden Rules for using research metrics

Always use both qualitative and quantitative input into your decisions

Always use more than one research metric as the quantitative input

**Benefit from the strengths of both approaches**. Don't replace one with the other

Combining both approaches = **closer to the whole story**

Valuable intelligence comes when these approaches **show different messages**

One metric's strengths can **complement** the weaknesses of others

There are many different ways of being excellent

**Using multiple metrics** drives desirable changes in behaviour (harder to game)

# Metrics available in SciVal by metric theme

 $\sim$ 

 $\lambda$ 

#### Published

Scholarly Output

Subject Area Count

Scopus Source Title Count

**意** h-indices

#### Economic Impact

- Academic-Corporate Collaboration
- & Academic-Corporate Collaboration Impact Citing-Patents Count

Patent-Cited Scholarly Output

**Patent-Citations Count** 

Patent-Citations per Scholarly Output

#### Cited

 $\sim$ 

**SE Citation Count** 

- Field-Weighted Citation Impact
- St Outputs in Top Citation Percentiles
- Publications in Journal Ouartiles
- Publications in Top Journal Percentiles
- Citations per Publication
- Cited Publications
- $$R$   $h$ -indices
	- Number of Citing Countries
- **St.** Collaboration Impact
- Academic-Corporate Collaboration Impact **Citing-Patents Count**

Patent-Cited Scholarly Output

**Patent-Citations Count** 

#### Patent-Citations per Scholarly Output

#### Collaboration  $\hat{\phantom{a}}$ **意 Mass Media** St. Collaboration Collaboration Impact Academic-Corporate Collaboration Academic-Corporate Collaboration Impact Viewed  $\overline{\wedge}$ **Views Count** Outputs in Top Views Percentiles Views per Publication Field-Weighted Views Impact

#### Societal Impact

- Media Exposure
- Field-Weighted Mass Media

∼

ㅅ

#### **Awarded Grants**

St Awards Volume

**Publication Year** 

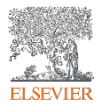

## **How should the array of metrics be used?**

- **1. Define the question clearly**, so that you can
- **2. Select appropriate metrics** for the particular situation, and
- **3. Calculate metrics** for the entities you are investigating, and
- **4. For suitable peers** so you can benchmark performance

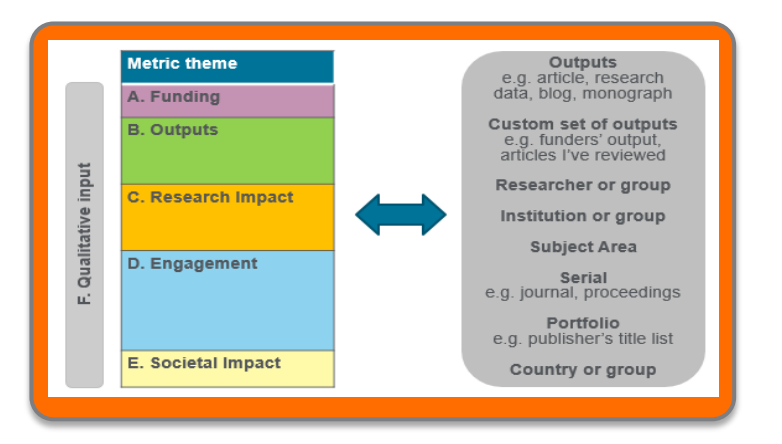

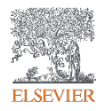

# Research Metrics Guidebook

This comprehensive metrics guidebook is intended to be a straightforward, practical companion for you to find the right metrics to meet your objectives.

- **Understanding metrics**
	- − Scopus as data source
- **Selection of appropriate metrics**
	- − What affects their values, besides performance?
- **For each metric**
	- − Situations in which they are useful
	- − When to take care and how to address short-comings
	- − Worked examples

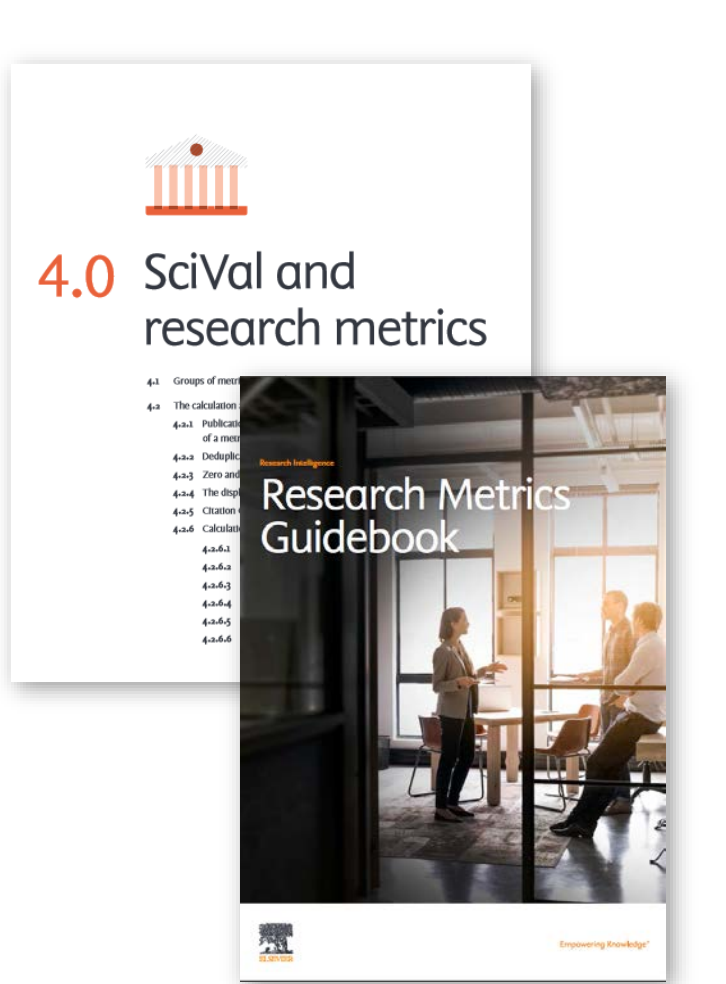

# Let's see it live in SciVal ...

# Q&A session

Empowering<br>Knowledge™

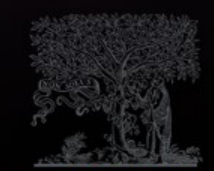

**ELSEVIER** 

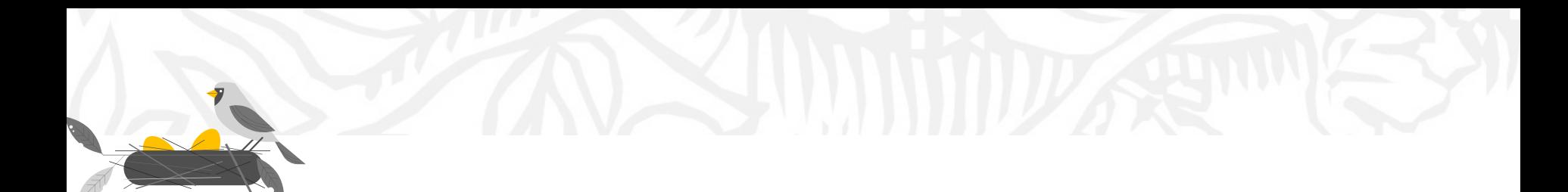

### *[Upskill your research!](https://bit.ly/2KPUFZP)*

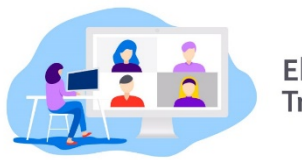

**Elsevier Online Training Hub** 

### <http://bit.do/TrainingHub>

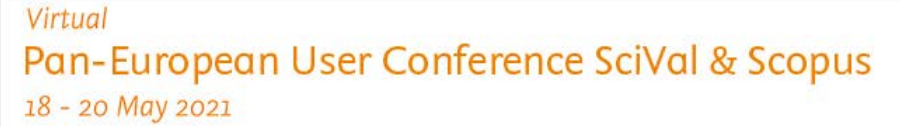

#peuc2021

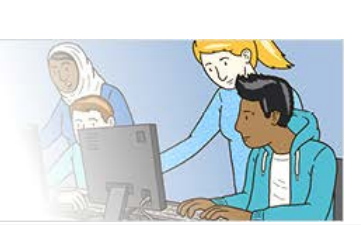

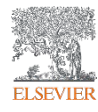

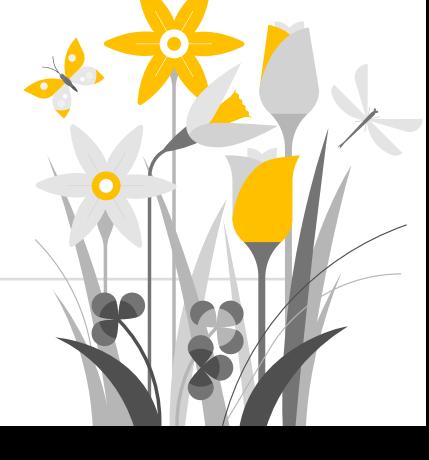

# SciVal

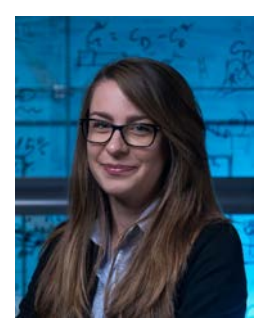

**Kate Patyrak** Research Intelligence

[k.patyrak@elsevier.com](mailto:k.Patyrak@elsevier.com)

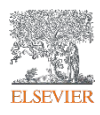

# Find out more

Facebook<https://www.facebook.com/ElsevierMagyarorszag> SciVal <https://scival.com/>